# **joueur va marquer un but à tout moment 1xbet - 2024/09/02 Notícias de Inteligência ! (pdf)**

#### **Autor: symphonyinn.com Palavras-chave: joueur va marquer un but à tout moment 1xbet**

#### **Resumo:**

**joueur va marquer un but à tout moment 1xbet : Seu destino de apostas está em symphonyinn.com! Inscreva-se agora para desbloquear recompensas incríveis e entretenimento sem fim! joueur va marquer un but à tout moment 1xbet**

**Introdução ao Jogo e à Plataforma 1xbet**

Há alguns dias, tive a oportunidade de experimentar o jogo de dominó oferecido pela plataforma de apostas esportivas 1xbet. A plataforma oferece apostas esportivas, cassino online e, claro, o tradicional jogo de dominó, disponibilizando uma opção de jogar por dinheiro real. A 1xbet é conhecida por suas alta cotas e 24 horas de serviço ao cliente. Mas vamos falar sobre a minha experiência com o jogo em **joueur va marquer un but à tout moment 1xbet** si.

#### **Minha Experiência no Jogo e as Regras Básicas do Dominó**

O jogo functionally programado, mas isso não me impediu de jogar alguns jogos e experimentá-lo por conta própria. No domino, o vencedor é aquele que combina todas as peças da mesa, com pelo menos 7 rodadas por partida, mas se todos os jogadores tiverem que pegar peças do monte, o jogo pode demorar muito mais. Eu consegui me adaptar às regras rapidamente, pois elas são bastante simples de entender e jogar.

### **Como Jogar e Se Registrar na Casa de Apostas 1xbet**

Para quem ainda não possui uma conta na plataforma 1xbet, o processo de registro é bastante simples e direto. Basta acessar o site, clicar no botão "Registro" no canto superior direito da tela e preencher todos os campos com as informações pessoais. Depois de concordar com os termos e condições, basta finalizar o processo e você estará pronto para fazer seu primeiro depósito e começar a jogar. Não se esqueça de verificar a disponibilidade da promoção de boas-vindas e outros benefícios ao se registrar.

### **Conclusão e Dicas Úteis**

Minha experiência no jogo de dominó da 1xbet foi em **joueur va marquer un but à tout moment 1xbet** grande parte agradável, mesmo tendo um jogo que foi manipulado. A plataforma é bastante intuitiva e oferece muitas opções de apostas e jogos. Além disso, o dinheiro verdadeiro adiciona um nível de emoção extra à **joueur va marquer un but à tout moment 1xbet** experiência de jogo. Se você está procurando um novo lugar para jogar dominó, vale muito a pena dar uma olhada na 1xbet.

**Passo Descrição**

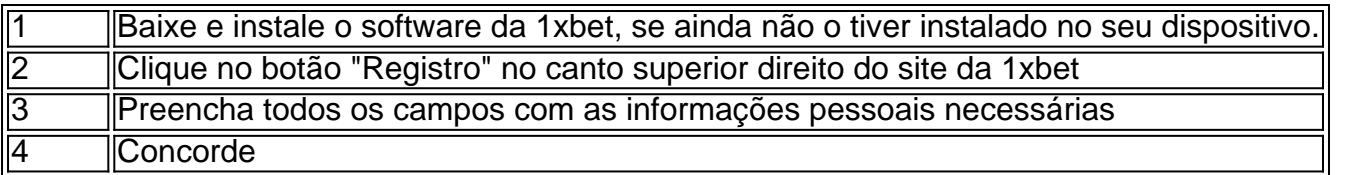

**conteúdo:**

# **joueur va marquer un but à tout moment 1xbet**

Receba um bônus de 200% no 1xbet: Descubra como aproveitar ao máximo essa oportunidade! O que é o bônus de 200% no 1xbet?

O 1xbet, um dos jogos de azar e bookmakers online mais conhecidos e confiáveis, oferece a seus jogadores uma chance única de começar com o pé direito.

Um bônus de 200% na **joueur va marquer un but à tout moment 1xbet** primeira recarga é uma oportunidade impagável de multiplicar seu saldo de jogador e aumentar suas chances de ganhar. Aqui, você descobrirá como aproveitar essa oportunidade exclusiva, das principais regras aos passos essenciais para entrar no jogo e ter sucesso.

Etapa

Descrição

1. Cadastre-se no 1xbet

Crie **joueur va marquer un but à tout moment 1xbet** conta de jogador e preencha seu perfil com informações precisas e completas.

2. Concorde a receber o bônus de 200%

Antes de fazer o depósito inicial no valor que preferir, marque a caixa "Receber bônus de apostas esportivas" nas configurações da **joueur va marquer un but à tout moment 1xbet** conta.

3. Deposite no mínimo o equivalente a 200€

Use **joueur va marquer un but à tout moment 1xbet** forma de pagamento preferida e realize o depósito inicial nas próximas 24 horas depois de se cadastrar.

4. Receba 200% da **joueur va marquer un but à tout moment 1xbet** recarga

O 1xbet corresponderá a **joueur va marquer un but à tout moment 1xbet** recarga com o bônus de 200%, ingresse no jogo e aproveite ao máximo as cotas e seleções esportivas.

O que deve saber sobre esse bônus excepcional

É essencial conhecer todas as informações sobre esse bônus generoso antes de participar da diversão. Por isso, temos aqui algumas informações cruciais para você:

Promoção é válida entre 00:00 e 23:59 de 18.03.2024.

Limitado a um bônus por indivíduo ou IP.

Reclamações devem ser apresentadas nas próximas 30 dias após a ativação do bônus. Tome vantagem deste bônus exclusivo da 1xbet

Jogue ao lado de apostadores de todo o mundo com a confiança que merece fazendo parte de um site confiável e estabelecido como o 1xbet.

Não deixe escapar essa chance de duplicar **joueur va marquer un but à tout moment 1xbet** alegría: registre-se já, obtenha seu bônus de 200% e aproveite ao máximo a **joueur va marquer un but à tout moment 1xbet** experiência de jogo nos dias de disputas esportivas que se aproximam.

### **Informações do documento:**

Autor: symphonyinn.com

Assunto: joueur va marquer un but à tout moment 1xbet

Palavras-chave: **joueur va marquer un but à tout moment 1xbet - 2024/09/02 Notícias de Inteligência ! (pdf)**

Data de lançamento de: 2024-09-02

## **Referências Bibliográficas:**

- 1. [1xbet apk](/pdf/1xbet-apk-2024-09-02-id-355.pdf)
- 2. [código de bônus na betano](/pt-br/c�digo-de-b�nus-na-betano-2024-09-02-id-20209.pdf)
- 3. [pixbet libertadores](/artigo/pix-bet--libertadores-2024-09-02-id-38488.htm)
- 4. [como jogar roleta brasileira bet365](https://www.dimen.com.br/como-jogar-roleta-brasileira--bet-365-2024-09-02-id-22118.pdf)